## Работа с файлами

1. var f: Техt; Тип файла Text означает файл, состоящий из строк символов.

2. Assign(f, 'intput.txt') Связывает переменную с именем файла. Одновременно в программе может быть открыто несколько десятков файлов, каждый из которых должен иметь свою файловую переменную.

3. Rewrite(f) Открыть файл для записи во вновь создаваемый файл.

4. Reset(f) Открыть файл для чтения/записи уже имеющегося файла.

5. Read(f, x, y, z) чтение из файла

6. Write(f, a) запись в файл, где f - файловая переменная; а - переменная любого типа.

При обращении к командам Read/Write позиция чтения/записи в файле автоматически увеличивается на единицу.

7. Append(f) Открывает существующий текстовый файл f для дополнения.

8. Close(f) Закрыть файл - команда.

9. **Eof(f)** типа Boolean; Показывает значение Истина (True) при наличии признака конца файла для типизированных или нетипизированных файлов, указываемых файловой переменной f.

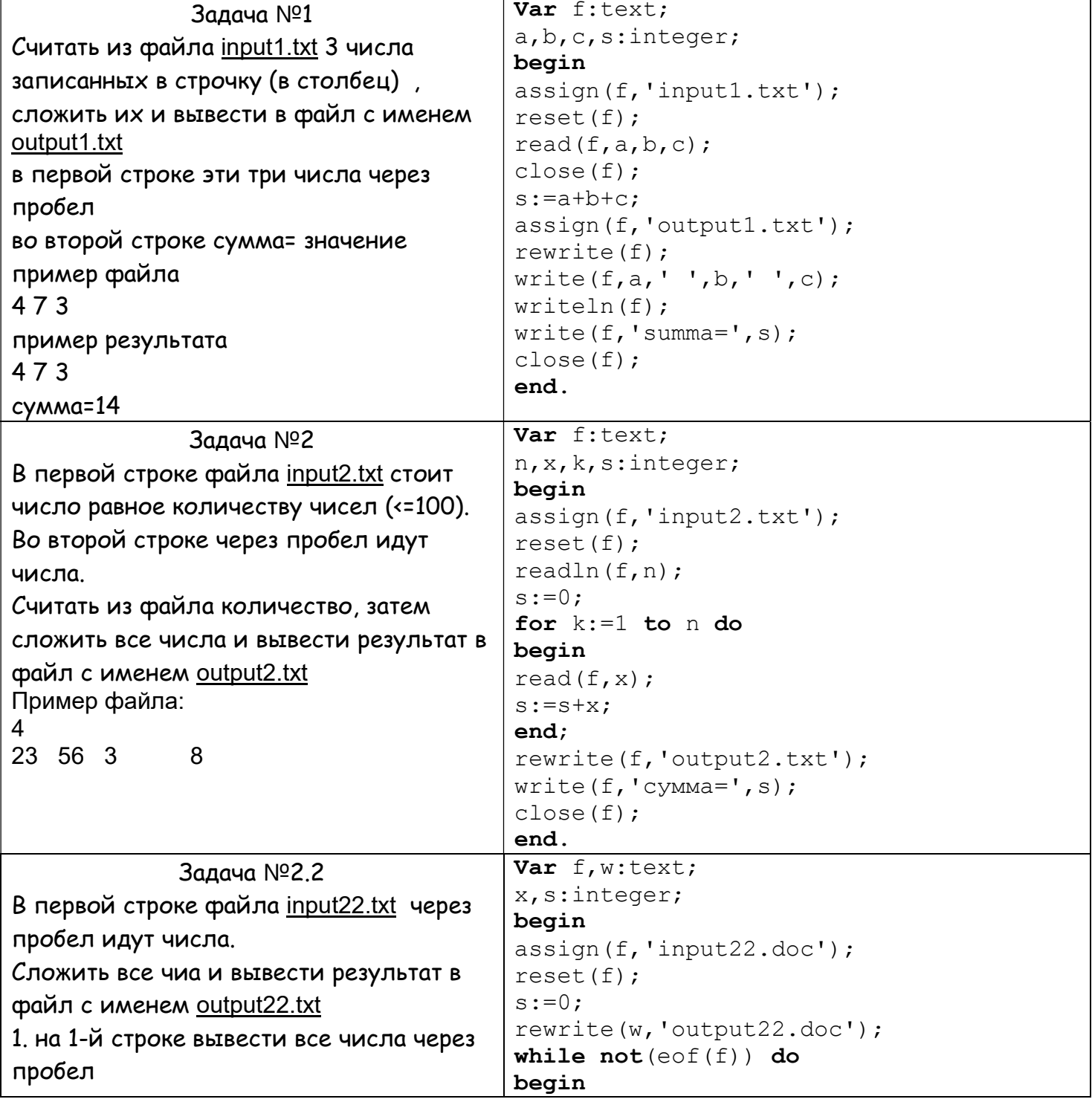

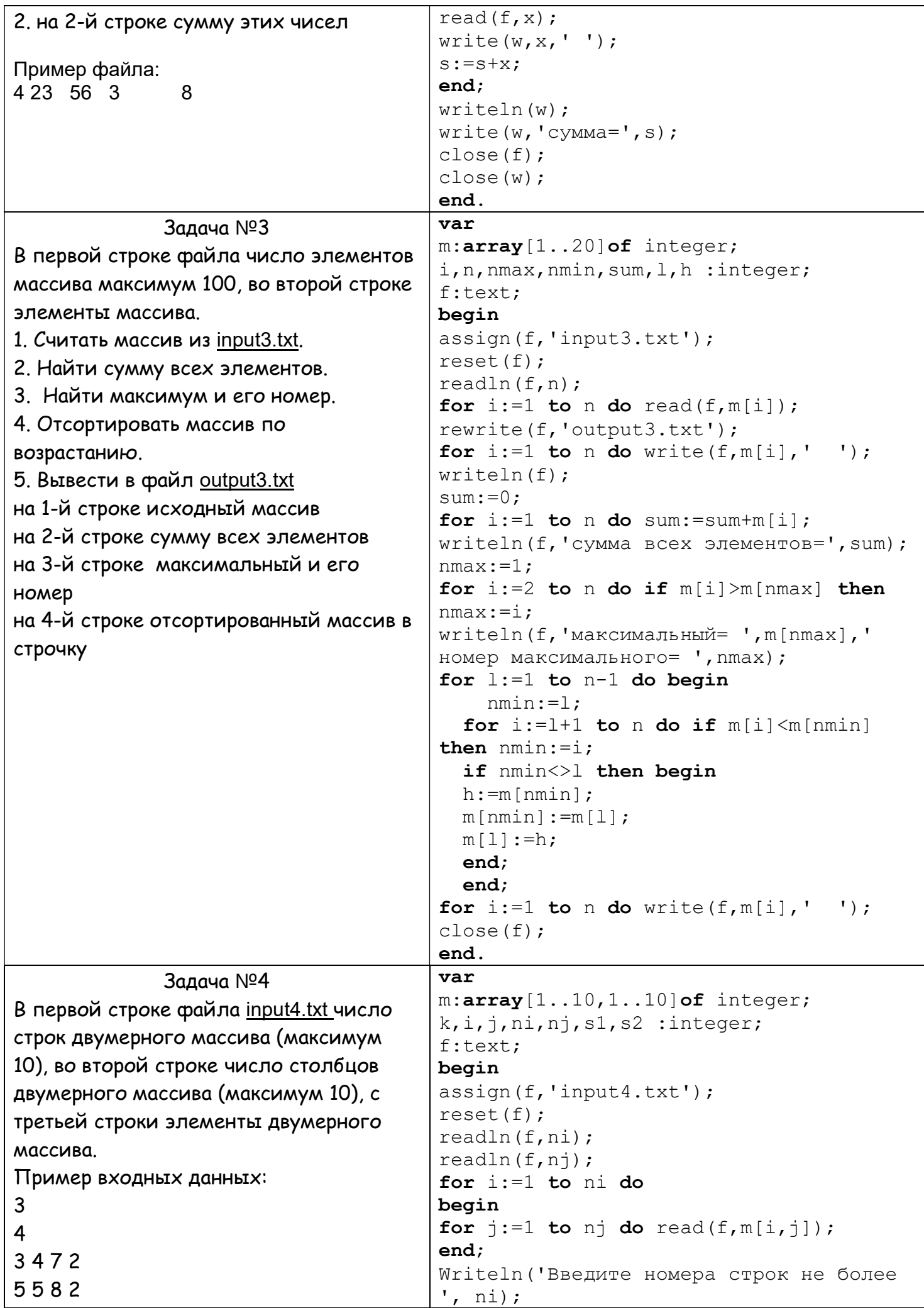

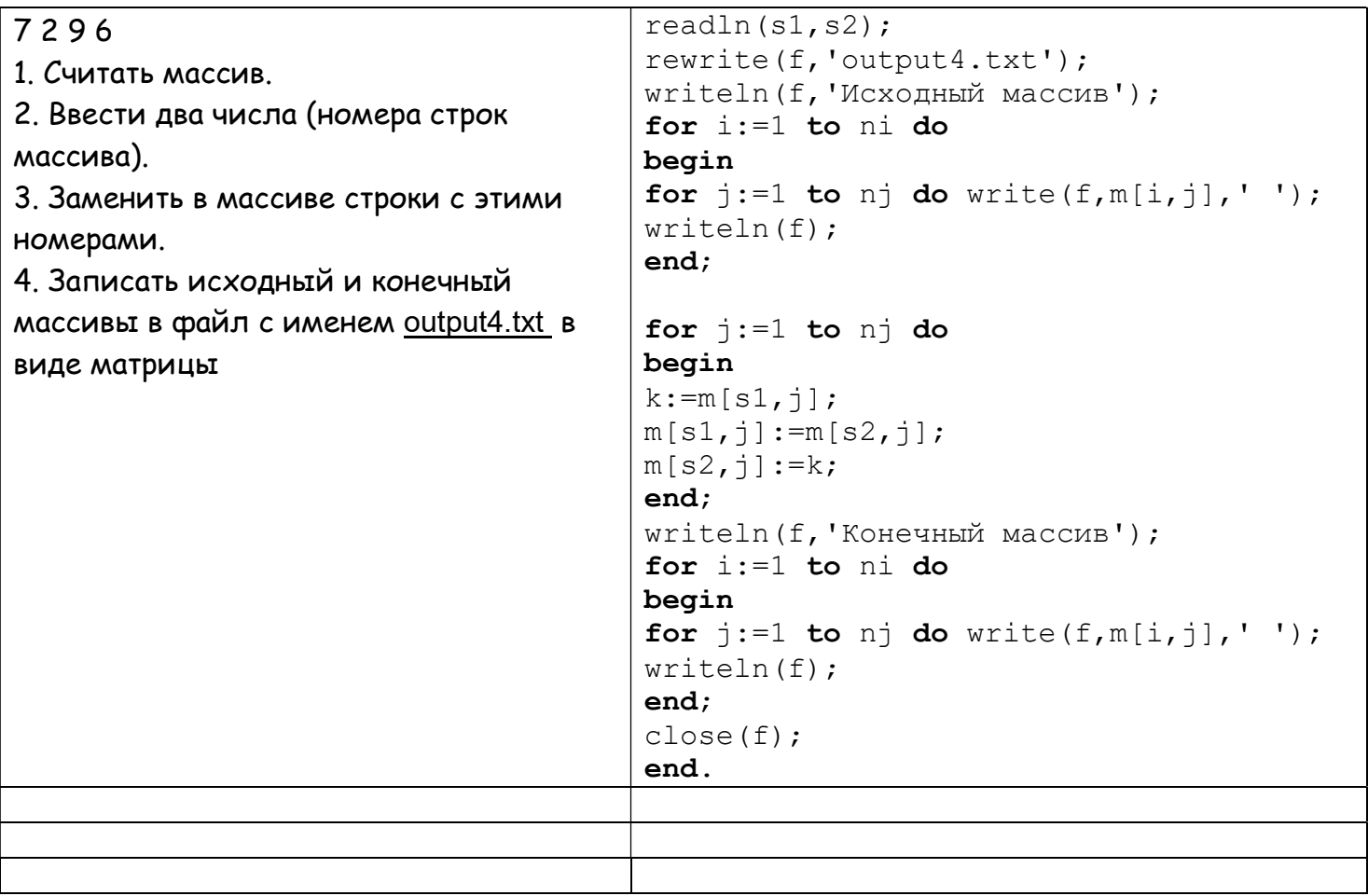